## **NICT** NTP

 $($   $)$ NTP

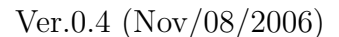

**–** 精度部門 **–**

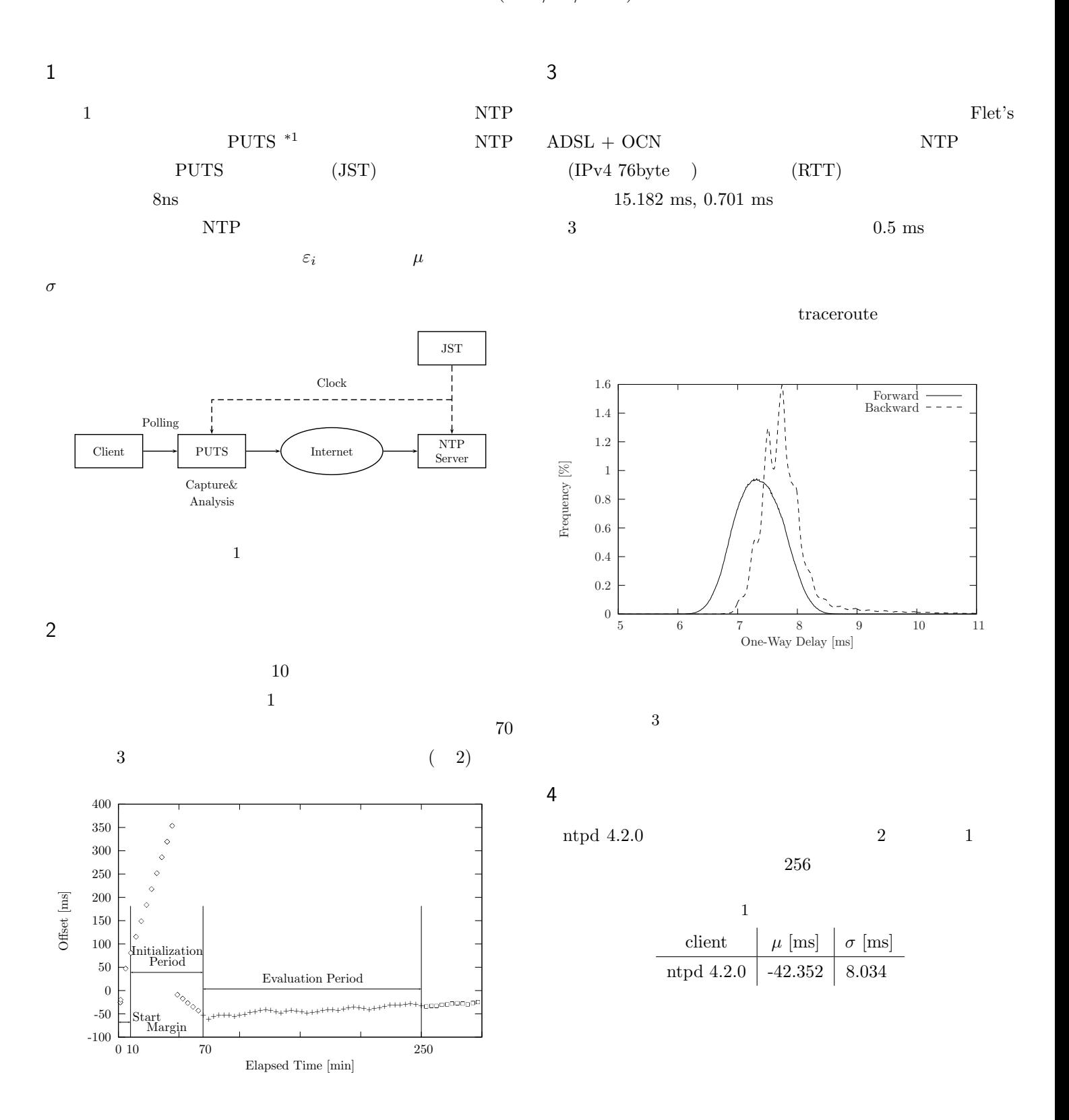

 $2 \angle$ 

<sup>\*1</sup>  $\cdots$  UDP  $\cdots$  J88-B, 10, pp.2002-2011 (2005)